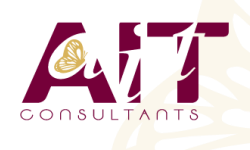

**SARL ONEO**  1025 rue Henri Becquerel Parc Club du Millénaire, Bât. 27 34000 MONTPELLIER **N° organisme : 91 34 0570434**

# **Laravel**

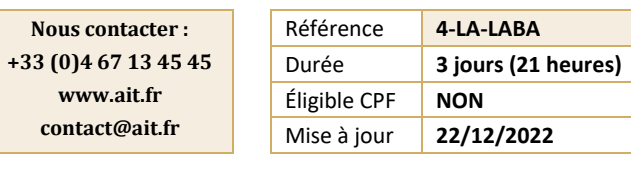

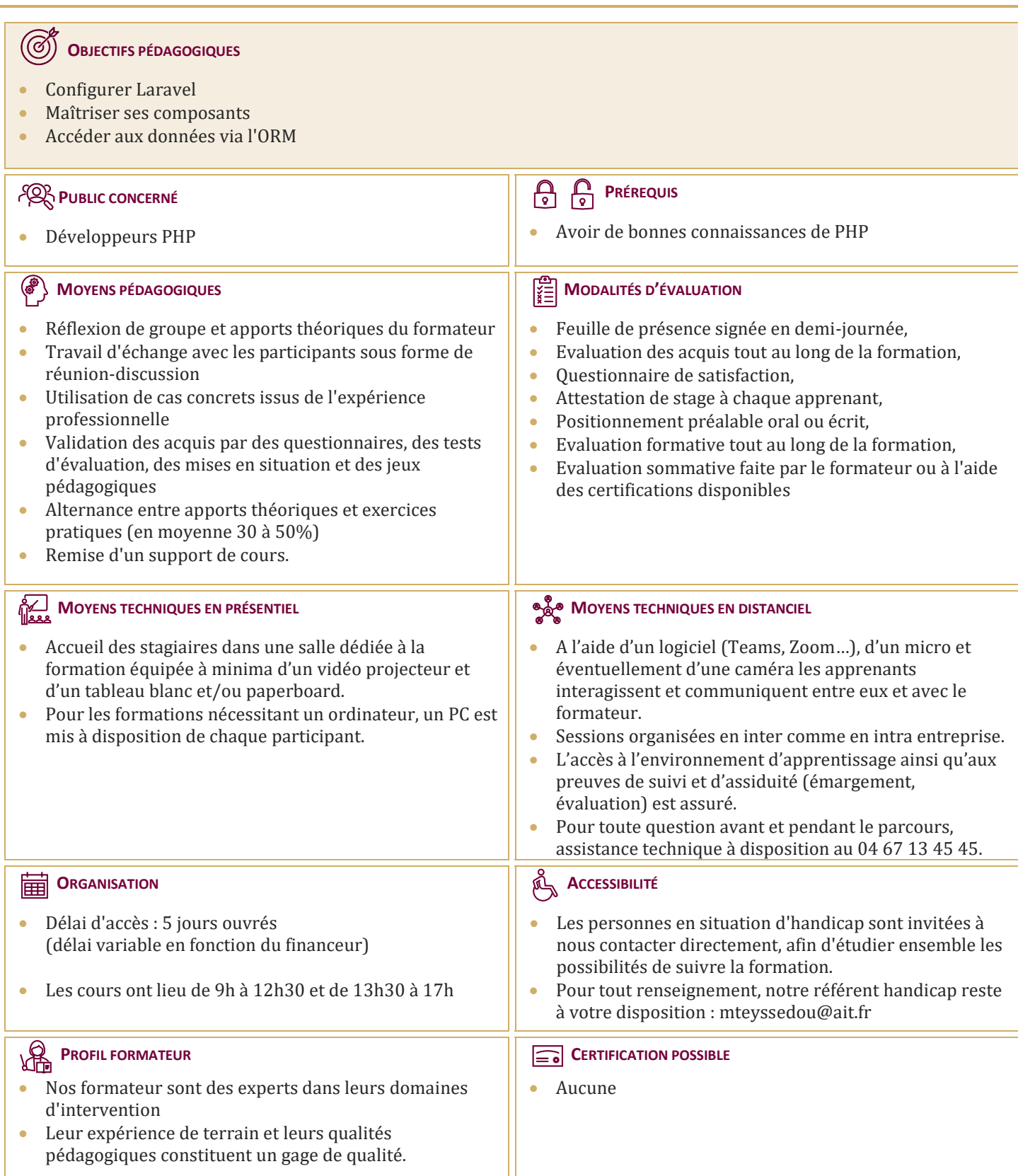

## **Laravel**

#### **MODEL VIEW CONTROLLER**

- $\Box$  Rappel syntaxique : UML, classes, héritage, abstraction, interfaces et traits
- $\Box$  Pertinence et mise en œuvre de différents motifs de conception (design patterns)
- $\Box$  Implémentation PHP d'une architecture 3-tiers de type MVC complète
- $\Box$  Approche Laravel 5.x. Présentation générale de la cinématique MVC

#### **LES CONCEPTS DE BASE**

- Architecture et configuration de Laravel : vue d'ensemble
- $\Box$  Installation complète et organisation de PHP Laravel (composer et setup)
- $\Box$  Gestion du routage de base et acheminement vers le contrôleur
- Construire des réponses personnalisées

### **LES POINTS FORTS DU MVC**

- $\Box$  Les requêtes HTTP (Middleware vs filtres)
- $\Box$  Le conteneur de services et façades
- L'approche des contrôleurs
- $\Box$  Les services Web (REST) avec Laravel
- $\Box$  Templates : création, structure de contrôle et héritage

### **PARAMÉTRAGE AVANCÉ**

- $\Box$  Routage avancé : routes nommées, sécurisées et contraintes de paramètres
- $\Box$  Génération d'URL : assets et raccourcis
- D Données HTTP : entrées, uploads et cookies
- $\Box$  Formulaires : champs, boutons, macros et sécurité
- $\Box$  Validation : règles et gestion des erreurs

### **TRAVAILLER AVEC LA BASE DE DONNÉES**

- $\Box$  Abstraction : configuration et préparation
- $\Box$  Le concepteur graphique de schéma : "schema designer"
- $\Box$  Création de migrations et Rollback
- $\Box$  Travailler efficacement avec l'ORM Eloquent

### **L'AUTHENTIFICATION DANS LARAVEL**

- $\Box$  Gestion des mots de passe et DSS
- Les différents modes